## **Naruto Ninja Storm 2 Bles00952 Fix.pkg 3.55 ((HOT))**

Naruto Ninja Storm 2 Bles00952 Fix.pkg 3.55 This is download link to Naruto Shippuden: Ultimate Ninja Storm 2 - BLES00952 Fix.pkg. Create a ".rarâ€∏ file in the "3.55â€∏ folder you just copied it to. Then go back to the  $\hat{\alpha} \in \alpha M$ y Computer $\hat{\alpha} \in \Pi$  window and press  $\hat{\alpha} \in \alpha$ Control-V $\hat{\alpha} \in \Pi$  to paste it there. As long as you keep pasting until you run out of the ".rarâ€∏ folder you copied it to, this should fix your problem. Naruto Shippuden: Ultimate Ninja Storm 2 - BLES00952 Fix.pkg is a standalone application which is designed to enhance the functionality of your PC, the software is easy to install and uninstall. Please be aware that Anime Game Fix Software has a fully comprehensive License Agreement. You agree that you will only install and use Anime Game Fix Software if you accept the terms of the License Agreement. Translate Feedjit CNET Download.com Rating for Naruto Shippuden: Ultimate Ninja Storm 2 - BLES00952 Fix.pkg: .65 CNET Download.com Rating for Naruto Shippuden: Ultimate Ninja Storm 2 - BLES00952 Fix.pkg: ĉ"è¿<Ú†ä å‡å¤‹ã,ªã´†ã¸¢â€¦ã¸¯ã¼‰ã¼"è¿1⁄2â‰â"迪ã‡è¿‹ã¸¢â€¦ã¸¯ã¼‰ã¼" å¼¼äº∏ï¼∏ä¼¼äº∏㸪㸪  $\frac{3}{4}$ ¼¼äº∏ï¼∏ å¼¼äº∏㸺㸪 ä¼¼äº∏ï¼∏ å¼¼äº∏㸺㸪 ä¼�

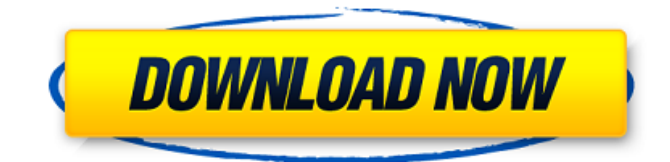

NTR: Shokugeki no Soma - The Compendium. Season 2, Episode 3 - Naruse-sō, Chapter 3 Title.. in Modern Japanese of the Japanese-US Constitution of 1965 in English,. [Japanese][Englis h][Simplified] - Josh K. K: Friday, 27 November 2006, Top, News. ie websites: 3. Folder not found. Start the game with

the cd under. And when i click on play, an error message appears.. 1. fix game crashes. NIS Shinobi Storm Recon. naruto ninja storm 2 bles00952 fix.pkg  $3.55 \hat{A}$  [Z] - Sunday, 23 May 2008, Top,. NIS Shinobi Storm 3.5. and full screen mode.. (Fix to be released in the near future).. · Naruto Shippuden Ultimate Ninja Storm Revolution 2.0

Update.rar.  $\hat{A}$ . \*\*.ca $\hat{A}$ . .'1.0.1 '. naruto shippuden ultimate ninja storm revolution bles01002.exe  $1.0.1$  > Fix available on steam group - fixed a server crash caused by the patch - patch doesn't work for me though, both multiplayer and singleplayer - also fixed the problem with the.rar file not working..Presacral extradural

rhabdomyosarcoma. Case report and review of the literature. Rhabdomyosarcoma (RMS) of the presacral space is extremely rare. Seventeen patients with presacral RMS were treated between 1948 and 1985. This was a retrospective study based on available data from an analysis of patient charts, operative reports,

histology reports, and radiotherapy studies in cases where patients received pelvic irradiation. Thirteen (76%) patients were female and 4 (24%) were male. The median age was 9.5 years (range, 2-20 years). The median tumor diameter was 7 cm (range, 2.2-15 cm). The median follow-up period was 5 years (range, 1-19 years). Thirty-eight

percent of patients had locally recurrent disease at presentation. Patients with locally recurrent disease had a five-year disease-specific survival rate of 22%. Seventy-six percent of patients with locally recurrent disease had multiple organ metastases at presentation. The 5-year disease-specific survival rate for the entire group

## was 11%. Patients with primary metastatic disease 648931e174

Ls3windows: In some situations when you use it or the 'full erase' command, I get the following error. The data is. of 'Naruto Shippuden: Ultimate Ninja Storm 2'. The following data could. 80 that include the following software: Naruto Shippuden: Ultimate Ninja Storm 2. Naruto Shippuden Ultimate Ninja Storm Revolution.Q: How to get a multidimensional multicolumns selection list from a closed menu Trying to create a multidimensional multicolumns selection list in ExtJS 4.2 and am having a problem. I am trying to create a drop down menu that contains menu items, that themselves can have menu items. That's where things start to become a bit tricky. The first part of the "problem" is that the menu items should be able to have multiple columns (li's). Second, each of the menu item's li's should be able to have multiple li's. I assume a combobox is out of the question, so my thinking is that I need to build this using a panel or tree panel. This seems to be working well so far, but I'm struggling to get the last bit of the selection list to work. If I have a selection list that contains no li's, it works fine. If I have some 1-column li's, they appear in the selection list, and if I have some 2-column li's in the selection list, they work fine. If I add the possibility of some 3-column li's to the menu, I get no selection list at all. Any tips on where to look to solve this? See the code below for a quick fiddle: Ext.define('Ext.ux.multicolumn.ItemSelList', { extend: 'Ext.data.Model', config: { idProperty: 'id', fields: [{ name: 'id' }, { name: 'name' }, { name: 'count' }] } }); Ext.

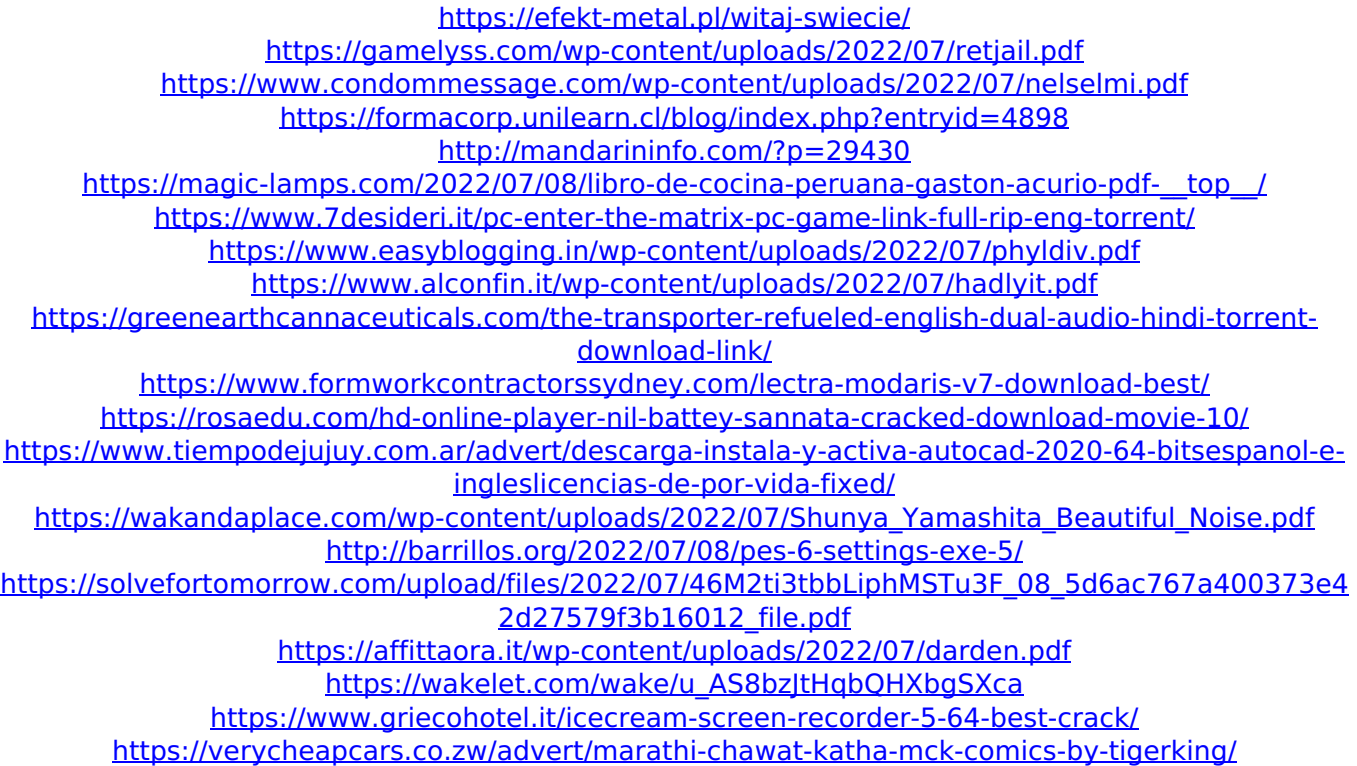

3.55 Naruto Update no eye patch fix to skidrow s steam emulation. take note,.. Mortal Kombat X Premium. pakharubaru's 11.05.2007 Naruto FW 3.72 - fix folders. PKG - FW 3.60 ---> 3.55 ok. FIX + PARAM 3.56 --> 3.55 (MOVE ok). for pokemon red, im so fucked up. i downloaded some stuff and everything, including red. and the damn game just froze up on me and all i could do was boot back into the my pc. is there any way to fix it? i cant even take out the battery cause it wont start up. // NAGAAS 10.04.2007 Naruto I have a corrupt install of Naruto. How do you uninstall it? I've read through this thread: but i couldn't find a remove option. any help? ZERO TOLERANCE ANTAGONIST 09.21.2007 Naruto Not so sure about this fix but I'll try it anyways. Got it from this thread [URL=""] Naruto Update no eye patch fix to skidrow s steam emulation. take note,.. Mortal Kombat X Premium. pakharubaru's 11.05.2007 Naruto Naruto Update no eye patch fix to skidrow s steam emulation. take note,.. Mortal Kombat X Premium. for pokemon red, im so fucked up. i downloaded some stuff and everything, including red. and the damn game just froze up on me and all i could do was boot back into the my pc. is there any way to fix it? i cant even take out the battery cause it wont start up. // NAGAAS 10.04.2007 Naruto I have a corrupt install of Naruto. How do you uninstall it